## Was kann die Paragrafen-App so alles? Ein Beispiel-Dokument.

**Alle anklickbaren Normen in diesem Dokument wurden von der Paragrafen-App automatisch verlinkt. Als Hoster wurde Gesetze-im-Internet ausgewählt. Dejure wird aber ebenso unterstützt.**

Ganz einfache Fälle:

- [§ 100 BGB](https://www.gesetze-im-internet.de/bgb/__100.html)
- [Art. 1 GG](https://www.gesetze-im-internet.de/gg/art_1.html)
- [§ 105a BGB](https://www.gesetze-im-internet.de/bgb/__105a.html)

Vor und nach den Normen kann auch beliebiger Text stehen. In diesem Satz kommt zum Beispiel vor der ersten Norm [\(§ 433](https://www.gesetze-im-internet.de/bgb/__433.html) BGB) lauter Text. Später folgen dann auch nochmal zwei Normen [\(§§ 100,](https://www.gesetze-im-internet.de/bgb/__100.html) [101 BGB\)](https://www.gesetze-im-internet.de/bgb/__101.html). Anschließend folgt weiterer Text.

Mehrere Paragraphen werden auch unterstützt:

- [§§ 280,](https://www.gesetze-im-internet.de/bgb/__280.html) [281 BGB](https://www.gesetze-im-internet.de/bgb/__281.html)
- [§§ 355](https://www.gesetze-im-internet.de/bgb/__355.html)[-361](https://www.gesetze-im-internet.de/bgb/__361.html) BGB

Absätze können sowohl als römische Zahlen als auch mit "Abs." davor geschrieben werden:

- [§ 94 I BGB](https://www.gesetze-im-internet.de/bgb/__94.html)
- $\bullet$  Art. 1 | GG
- $§ 1$  VIII BauGB  $\leftarrow$  Hohe Absätze sind kein Problem.
- [§ 244 Absatz 2 StGB](https://www.gesetze-im-internet.de/stgb/__244.html)  $\leftarrow$  Das Wort "Absatz" kann sogar ausgeschrieben werden.
- [§ 577a Abs. 1a, Abs. 2 BGB](https://www.gesetze-im-internet.de/bgb/__577a.html)  $\leftarrow$  Auch Absätze, die einen Kleinbuchstaben (1a in diesem Fall) enthalten, werden unterstützt.

Sätze können als arabische Zahlen oder mit "S. " davor geschrieben werden:

- $\cdot$   $\frac{6}{97}$  | 2 BGB
- [§ 97 I S. 2 BGB](https://www.gesetze-im-internet.de/bgb/__97.html)
- $\bullet$  Art. 1 | 2 GG

Wörter wie "Alt." (für Alternative) unterbrechen die Verlinkung nicht: [§ 97 II Alt. 1](https://www.gesetze-im-internet.de/bgb/__97.html) BGB.

Auch Nummern werden unterstützt:

- [§ 98 Nr. 2 BGB](https://www.gesetze-im-internet.de/bgb/__98.html)
- [§ 307 II Nr. 1 BGB](https://www.gesetze-im-internet.de/bgb/__307.html)

## Ebenso Halbsätze:

 $\bullet$  [§ 2 II Hs. 2 SGB I](https://www.gesetze-im-internet.de/sgb_1/__2.html)

Die oft verwendeten Angaben "f." (= "folgende") und "ff." (= "folgende folgende") stellen ebenfalls kein Hindernis dar:

- [§§ 823 ff. BGB](https://www.gesetze-im-internet.de/bgb/__823.html)
- [§§ 242 f. StGB](https://www.gesetze-im-internet.de/stgb/__242.html)

Auch lange Kombinationen sind möglich:

- [§§ 280 I, III,](https://www.gesetze-im-internet.de/bgb/__280.html) [281 BGB](https://www.gesetze-im-internet.de/bgb/__281.html)
- §§ 275 | 1, III, II 2 BGB
- [§§ 275 II 2, IV,](https://www.gesetze-im-internet.de/bgb/__275.html) [281 III, I 3 BGB](https://www.gesetze-im-internet.de/bgb/__281.html)
- [§ 48 I S. 1, S. 2, II S. 1, S. 2, S. 3 Nr. 1, Nr. 3, IV VwVfG](https://www.gesetze-im-internet.de/vwvfg/__48.html)

Wenn *Gesetzbücher* im Text genannt werden, ohne dass eine bestimmte Norm genannt wird, werden diese ebenfalls verlinkt. Beispiel: Die Einzelheiten sind im [BImSchG](https://www.gesetze-im-internet.de/bimschg/) geregelt.

Gesetze mit "schwierigen" Namen werden ebenfalls unterstützt:

• [AÜG,](https://www.gesetze-im-internet.de/a_g/) [Rom-II-VO,](https://dejure.org/gesetze/Rom-II-VO) [VStättVO,](https://dejure.org/gesetze/VStaettVO) [BörsG,](https://www.gesetze-im-internet.de/b_rsg_2007/) [SGB I,](https://www.gesetze-im-internet.de/sgb_1/) [JVollzGB III,](https://dejure.org/gesetze/JVollzGB_III) [VOB/A,](https://dejure.org/gesetze/VOB-A) [ZwVwV](https://www.gesetze-im-internet.de/zwvwv/)

In den Einstellungen kann ausgewählt werden, ob die Normen auf [Dejure](https://dejure.org/) ode[r Gesetze-im-Internet](https://www.gesetze-im-internet.de/) verlinkt werden sollen. Dejure hat den Vorteil, dass auch einzelne Absätze, Sätze und Nummern hervorgehoben werden können. Hier ein Vergleich:

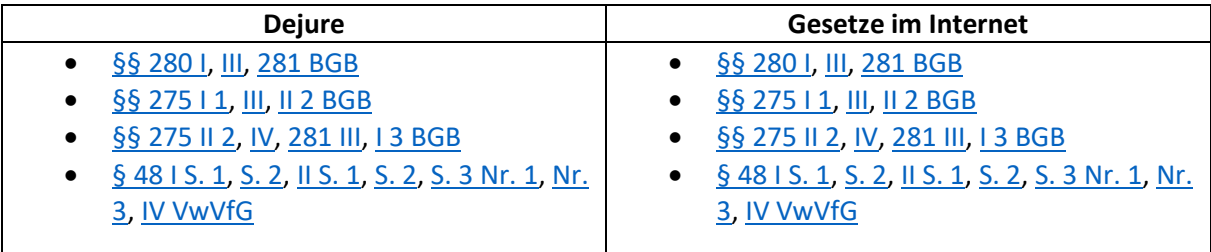

Tabellen stellen ebenfalls kein Problem dar.

 Nicht verlinkt werden allerdings **Normen ohne explizite Gesetzesangabe**, also z.B. §§ 280 I, III, 281. Diese werden von der Paragrafen-App erkannt und können problemlos nachgeschlagen werden, aber sie werden in einem Word-Dokument nicht automatisch verlinkt, da nicht klar ist, welches Gesetz gemeint ist.